Licence STIC – IUT de Marne-la-Vallée 08/01/2016 Cours de jQuery

## *Cours 3 Formulaires*

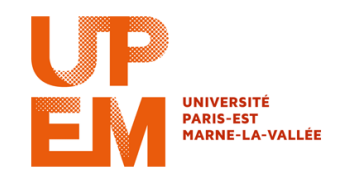

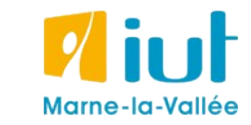

Philippe Gambette

## **Sources**

• Cours de Jean-Loup Guillaume

[http://jlguillaume.free.fr/www/documents/teaching/ntw1213/LI385\\_C5\\_Jquery.pdf](http://jlguillaume.free.fr/www/documents/teaching/ntw1213/LI385_C5_Jquery.pdf)

- Cours de programmation web avancée de Thierry Hamon <https://perso.limsi.fr/hamon/PWA-20122013/Cours/JQuery.pdf>
- *jQuery, Le guide complet*, de Guillaume Allain et Timothy Stubbs
- *Javascript & Ajax pour les nuls*, d'Andy Harris

Rappel sur les sélecteurs :

- \$("input:checkbox")
- \$("input:radio")
- \$(":button")
- $$('':text")$
- \$("input:checked")
- \$("input:selected")
- \$("input:enabled")
- \$("input:disabled")

Accès aux valeurs avec  $vdlet$  () sur les objets sélectionnés

## **Code HTML :**

```
<select name="valeur">
```

```
<option value="1">1</option>
```

```
<option value="2" selected="selected">2</option>
```
<option value="3">3</option>

</select>

## **Code jQuery :**

```
$("select option:selected").val()
```
Modification des valeurs avec . val (nouvelleValeur)

```
// obtenir la valeur de la première checkbox cochée
```

```
$("input:checkbox:checked").val();
```

```
// modifier la valeur d'un champ text de nom txt
```

```
\texttt{S}(":text[name='txt']").val("Hello");
```
// sélectionne une valeur d'un select d'identifiant //lst

```
\text{\$}("#lst").val("NS");
```
Modification des propriétés avec .prop (propriété,)

// décocher les cases à cocher cochées

\$("input:checkbox:checked").prop('checked',false);